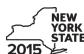

Department of Taxation and Finance

IT-611

Claim for Brownfield Redevelopment Tax Credit

For Qualified Sites Accepted into the Brownfield Cleanup Program Prior to June 23, 2008

Tax Law – Sections 21 and 606(dd)

|      |                                                                                                    |                                                                                                    |                                                                                                 | -year filers,               | mark an X in | the box:   |       |  |  |  |
|------|----------------------------------------------------------------------------------------------------|----------------------------------------------------------------------------------------------------|-------------------------------------------------------------------------------------------------|-----------------------------|--------------|------------|-------|--|--|--|
|      |                                                                                                    |                                                                                                    | Other filers enter tax p                                                                        |                             |              |            |       |  |  |  |
|      |                                                                                                    |                                                                                                    | beginning                                                                                       | and                         | ending       |            |       |  |  |  |
|      | le a separate Form IT-611 for each Certificate of Completion (COC) with our personal income tax return, Form IT-201, IT-203, IT-204, or IT-205.                                                                                                    |                                                                                                    |                                                                                                 |                             |              |            |       |  |  |  |
| Na   | me(s) as shown on return                                                                                                    |                                                                                                    |                                                                                                 | Identifying                 | number as s  | hown on re | eturn |  |  |  |
| Α    | Did the Department of Environmental Conservation Cleanup Program <b>prior to</b> June 23, 2008?                                                                                                    |                                                                                                    |                                                                                                 | <b>A</b>                    | Yes          | No [       | ]     |  |  |  |
|      | If Yes, complete Form IT-611 to claim the brownfiel If No, and the site was accepted into the Brownfield complete this form; instead, use Form IT-611.1, Sites Accepted into the Brownfield Cleanup Program or Form IT-611.2, Claim for Brownfield Redevelop Brownfield Cleanup Program on or After July 1, 2 | d Cleanup Program <b>on</b><br>Claim for Brownfield Re<br>gram on or After June 2<br>opment Tax Credit, For | or after June 23, 200<br>edevelopment Tax Cro<br>3, 2008, and Prior to<br>Qualified Sites Accep | edit, For Qu<br>July 1, 201 | 5,           |            |       |  |  |  |
| Sc   | hedule A – Brownfield site identifying ir                                                                                                    | nformation (see inst                                                                                        | ructions, Form IT-611                                                                           | -I, for assis               | tance)       |            |       |  |  |  |
| В    | Enter the date of execution of the Brownfield Clear for which you are claiming the credit (mm-dd-yyyy                                                                                                    |                                                                                                    |                                                                                                 |                             |              |            |       |  |  |  |
| С    | Enter the following information as listed on the CO                                                                                                    | C issued by DEC for th                                                                                      | e qualified site; <b>subm</b>                                                                   | nit a copy o                | of the COC.  |            |       |  |  |  |
| Site | e name                                                                                                    |                                                                                                    | Site location                                                                                   | on                          |              |            |       |  |  |  |
|      |                                                                                                    | Municipality                                                                                                | Cou                                                                                             | ınty                        |              |            |       |  |  |  |
| DE   | C region                                                                                                    | Division of Environmenta                                                                                    | Remediation (DER) sit                                                                           | e number D                  | Date COC wa  | s issued   |       |  |  |  |
| D    | If applicable, enter the date the COC was transferr qualified site (mm-dd-yyyy). <b>Submit a copy</b> of the                                                                                                    | •                                                                                                    |                                                                                                 | m <b>D</b>                  |              |            |       |  |  |  |
| E    | Is the qualified site for which the COC was issued an environmental zone (EN-Zone)?                                                                                                    |                                                                                                    |                                                                                                 | E                           | Yes          | No         | ]     |  |  |  |
| F    | If Yes, enter the percent of the qualified site located                                                                                                    | d within an EN-Zone                                                                                         |                                                                                                 | F                           |              | %          |       |  |  |  |

# **Schedule B – Credit components** (see instructions)

|                                          |        | Α                                |                                  |                                                | В                                   |                  | С                               |
|------------------------------------------|--------|----------------------------------|----------------------------------|------------------------------------------------|-------------------------------------|------------------|---------------------------------|
| Description of site pro<br>(see instruct |        |                                  |                                  |                                                | Date costs<br>incurr<br>mm-dd-yyyy; | ėd               | Costs                           |
|                                          |        |                                  |                                  |                                                |                                     |                  |                                 |
|                                          |        |                                  |                                  |                                                |                                     |                  |                                 |
|                                          |        |                                  |                                  |                                                |                                     |                  |                                 |
|                                          |        |                                  |                                  | <u>,                                      </u> |                                     | '                |                                 |
| 1 Total of colu                          | nn C   | amounts from additiona           | al list(s), if any               |                                                |                                     | 1                | .(                              |
| 2 Add column                             | C an   | nounts <i>(include any amoui</i> | nt from line 1)                  |                                                |                                     | 2                | .(                              |
|                                          |        |                                  |                                  |                                                |                                     |                  |                                 |
| 3 Applicable p                           | ercei  | ntage rate (from Applicabl       | e percentage table in the instru | ctions)                                        |                                     | 3                | %                               |
| 4 Site prepara                           | tion ( | credit component (multipl        | y line 2 by line 3)              |                                                |                                     | 4                |                                 |
|                                          |        | p (                              | ,                                |                                                |                                     |                  |                                 |
| Partner                                  | 5      | Enter your share of the          | site preparation credit com      | ponent from yo                                 | our                                 |                  |                                 |
| artifer                                  |        | partnership(s)                   |                                  |                                                |                                     | 5                |                                 |
| S corporation                            | 6      |                                  | site preparation credit com      |                                                |                                     |                  |                                 |
| hareholder                               |        |                                  |                                  |                                                |                                     | 6                |                                 |
| Beneficiary                              | 7      |                                  | site preparation credit com      |                                                |                                     |                  |                                 |
| Deficiencially                           |        |                                  |                                  |                                                |                                     |                  | .(                              |
|                                          | 8      | Total site preparation c         | redit component (add lines 4     | through 7; see i                               | nstruction                          | s) <b>8</b>      | .(                              |
|                                          |        |                                  |                                  |                                                |                                     |                  |                                 |
|                                          |        |                                  |                                  |                                                |                                     |                  |                                 |
| art 2 – Tangik                           | ole p  | property credit comp             | onent (see instructions)         |                                                |                                     |                  |                                 |
| Description of                           | A life | led tangible property            | <b>B</b><br>Principal use        | C<br>Date place                                | 4                                   | <b>D</b><br>Life | <b>E</b><br>Cost or other basis |

|                                                             |      | ed tangible property arately; see instr.) | Principal use (see instructions) | Date placed<br>in service<br>(mm-dd-yyyy) | Life<br>(year<br>see ins | s; | Cost or other basis<br>(see instructions) |   |
|-------------------------------------------------------------|------|-------------------------------------------|----------------------------------|-------------------------------------------|--------------------------|----|-------------------------------------------|---|
|                                                             |      |                                           |                                  |                                           |                          |    | .00                                       | ) |
|                                                             |      |                                           |                                  |                                           |                          |    | .00                                       | ) |
|                                                             |      |                                           |                                  |                                           |                          |    | .00.                                      | ) |
| 9 Total of column E amounts from additional list(s), if any |      |                                           |                                  |                                           |                          |    |                                           | _ |
| 12 Tangible prop                                            | erty | credit component (multi                   | iply line 10 by line 11)         |                                           |                          | 12 | .00.                                      | ) |
| Partner                                                     | 13   | Enter your share of the                   | e tangible property credit co    | mponent from your                         |                          |    |                                           | _ |
| Parmer                                                      |      | -                                         |                                  | •                                         |                          | 13 | .00.                                      | ) |
| S corporation                                               | 14   |                                           | e tangible property credit co    |                                           |                          |    |                                           | _ |
| shareholder                                                 |      | S corporation(s)                          |                                  |                                           |                          | 14 | .00                                       | ) |
| Beneficiary                                                 | 15   |                                           | e tangible property credit co    | •                                         |                          |    |                                           | _ |
| - Dononolar y                                               |      |                                           |                                  |                                           |                          | 15 | .00                                       | ) |
|                                                             | 16   | Total tangible property                   | credit component (add lines      | 12 through 15; see insti                  | ructions)                | 16 | .00                                       | ) |

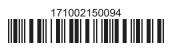

## Part 3 – On-site groundwater remediation credit component (see instructions)

|                        |       | A                                                                 | В                                       | С     |
|------------------------|-------|-------------------------------------------------------------------|-----------------------------------------|-------|
|                        |       | Description of groundwater remediation costs                      | Date costs paid or incurred             | Costs |
|                        |       | (see instructions)                                                | (mm-dd-yyyy; see instr.)                |       |
|                        |       |                                                                   | , , , , , , , , , , , , , , , , , , , , | .00   |
|                        |       |                                                                   |                                         | .00   |
|                        |       |                                                                   |                                         | .00   |
|                        |       |                                                                   |                                         | .00   |
| 17 Total of colu       | ımn ( | amounts from additional list(s), if any                           | 17                                      | .00   |
|                        |       |                                                                   |                                         |       |
| <b>18</b> Add column   | C an  | nounts (include any amount from line 17)                          | 18                                      | .00   |
|                        |       |                                                                   |                                         |       |
| <b>19</b> Applicable p | erce  | ntage rate (from Applicable percentage table in the instructions) | 19                                      | %     |
|                        |       |                                                                   |                                         |       |
| 20 On-site grou        | ındwa | ater remediation credit component (multiply line 18 by line 19)   | 20                                      | .00   |
|                        |       |                                                                   |                                         |       |
| Partner                | 21    | Enter your share of the on-site groundwater remediation credit    | component                               |       |
| raitilei               |       | from your partnership(s)                                          |                                         | .00   |
| S corporation          | 22    |                                                                   |                                         |       |
| shareholder            |       | from your S corporation(s)                                        |                                         | .00   |
|                        | 23    | Enter your share of the on-site groundwater remediation credit    | ·                                       | 100   |
| Beneficiary            | 20    | from the estate(s) or trust(s)                                    |                                         | .00   |
|                        | 24    |                                                                   | 23                                      | .00   |
|                        | 24    | · · · · · · · · · · · · · · · · · · ·                             | 24                                      |       |
|                        |       | (add lines 20 through 23; see instructions)                       | 24                                      | .00   |
|                        |       |                                                                   |                                         | T     |
| 25 Brownfield r        | edev  | elopment tax credit (add lines 8, 16, and 24)                     | 25                                      | .00   |
| Fiduciaries            | : Con | nplete Schedule D.                                                |                                         |       |
|                        |       |                                                                   |                                         |       |

Fiduciaries. Complete Schedule D.

Individuals: Enter the line 25 amount on line 26.

### Schedule C – Partnership, S corporation, estate, and trust information (see instructions)

If you were a partner in a partnership, a shareholder of a New York S corporation, or a beneficiary of an estate or trust and received a share of the brownfield redevelopment tax credit from that entity, complete the following information for each partnership, New York S corporation, estate, or trust. For *Type*, enter *P* for partnership, *S* for S corporation, or *ET* for estate or trust.

| Name | Type | Employer ID number |
|------|------|--------------------|
|      |      |                    |
|      |      |                    |
|      |      |                    |
|      |      |                    |
|      |      |                    |
|      |      |                    |

# Schedule D – Beneficiary's and fiduciary's share of credit components and recapture of credit (see instr.)

| Α                                                          | В                  | С                                          | D                                           | E                                                                  | F                            |
|------------------------------------------------------------|--------------------|--------------------------------------------|---------------------------------------------|--------------------------------------------------------------------|------------------------------|
| Beneficiary's name<br>(same as on Form IT-205, Schedule C) | Identifying number | Share of site preparation credit component | Share of tangible property credit component | Share of on-site<br>groundwater<br>remediation credit<br>component | Share of recapture of credit |
| Total                                                      |                    | .00                                        | .00                                         | .00                                                                | .00                          |
|                                                            |                    | .00                                        | .00                                         | .00                                                                | .00                          |
|                                                            |                    | .00                                        | .00                                         | .00                                                                | .00                          |
| Fiduciary                                                  |                    | .00                                        | .00                                         | .00                                                                | .00                          |

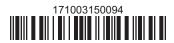

| Schedule E - Co                              | mputation c | of credit                                                  |     |     |  |  |
|----------------------------------------------|-------------|------------------------------------------------------------|-----|-----|--|--|
| Individuals                                  | 26          | Enter the amount from line 25                              | 26  | .00 |  |  |
|                                              | 27a         | Enter the amount from Schedule D, Fiduciary line, column C | 27a | .00 |  |  |
| Fiduciaries                                  | 27b         | Enter the amount from Schedule D, Fiduciary line, column D | 27b | .00 |  |  |
|                                              | 27c         | Enter the amount from Schedule D, Fiduciary line, column E | 27c | .00 |  |  |
| 28 Total brownfield redevelopment tax credit |             |                                                            |     |     |  |  |
|                                              | 28          | .00                                                        |     |     |  |  |

## **Schedule F – Recapture of credit** (see instructions)

# Tangible property that ceases to be in qualified use (see instructions)

| A Description of property | B Date property was placed in service (mm-dd-yyyy) | Date property ceased to qualify (mm-dd-yyyy) | D<br>Life<br>(months) | E<br>Unused<br>life<br>(months) | F<br>Percentage<br>(E ÷ D) | G<br>Tangible property<br>credit component<br>previously allowed | H Recaptured tangible property credit component (F × G) |
|---------------------------|----------------------------------------------------|----------------------------------------------|-----------------------|---------------------------------|----------------------------|------------------------------------------------------------------|---------------------------------------------------------|
|                           |                                                    |                                              |                       |                                 |                            | .00                                                              | .00                                                     |
|                           |                                                    |                                              |                       |                                 |                            | .00                                                              | .00                                                     |
|                           |                                                    |                                              |                       |                                 |                            | .00                                                              | .00                                                     |

### Recapture if COC is revoked

| 31 | Net tangible property credit component previously allowed (see instructions)           | 31 | .00 |
|----|----------------------------------------------------------------------------------------|----|-----|
| 32 | Site preparation credit component previously allowed (see instructions)                | 32 | .00 |
| 33 | On-site groundwater remediation credit component previously allowed (see instructions) | 33 | .00 |
| 34 | Total recapture of brownfield redevelopment tax credit (add lines 30 through 33)       | 34 | .00 |

Individuals and partnerships: Enter the line 34 amount on line 35.

Fiduciaries: Include the line 34 amount on the Total line of Schedule D, column F.

# **Schedule G – Summary of recapture of credit** (see instructions)

| 35 | Individual's and partnership's recapture of credit (from line 34)                        | 35 | .00 |
|----|------------------------------------------------------------------------------------------|----|-----|
| 36 | Beneficiary's share of recapture of credit (see instructions)                            | 36 | .00 |
| 37 | Partner's share of recapture of credit (see instructions)                                | 37 | .00 |
| 38 | S corporation shareholder's share of recapture of credit (see instructions)              | 38 | .00 |
| 39 | Fiduciaries: enter your share of amount from Schedule D, <i>Fiduciary</i> line, column F | 39 | .00 |
| 40 | Total (add lines 35 through 39)                                                          | 40 | .00 |

Individuals: Enter the line 40 amount and code 171 on Form IT-201-ATT, line 20, or Form IT-203-ATT, line 19.

Fiduciaries: Include the line 40 amount on Form IT-205, line 12.

Partnerships: Enter the line 40 amount and code 171 on Form IT-204, line 148.

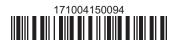